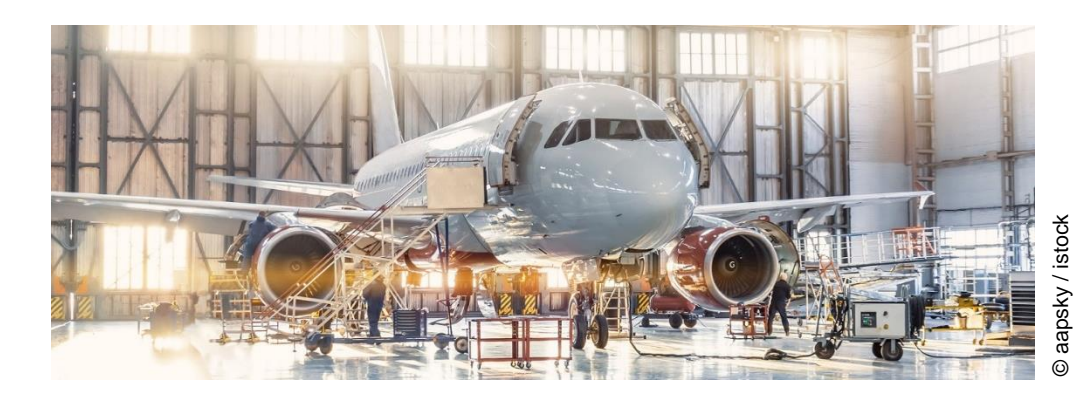

## **5. Oktober 2021 | 14:00 – 18:00 Uhr | Flugplatz Schönhagen Metall-Leichtbau trifft Luft- und Raumfahrt**

**Konferenz | Begleitausstellung | Pitches** 

Die Luft- und Raumfahrtindustrie blickt in eine spannende Zukunft, die von Veränderungen, Wandel und Transformation geprägt sein wird. Herausforderungen ergeben sich unter anderem durch hybride und elektrische Antriebssysteme für Flugzeuge sowie strengere CO<sub>2</sub>-Vorgaben. Die Luftfahrzeuge der Zukunft sollen leichter, leiser und effizienter sein. Neue Hochleistungswerkstoffe und effizient angepassten Herstellungsverfahren können dazu beitragen, die anstehenden Herausforderungen erfolgreich zu bewältigen.

Auf der Konferenz "Metall-Leichtbau trifft Luft- und Raumfahrt" informieren Experten aus Forschung, Entwicklung und Fertigung über innovative Ideen und Projekte der Leichtbau-Metallbranche sowie über Anforderungen und Erfahrungen der Luft- und Raumfahrtunternehmen. Erfahren Sie beispielsweise, wie sich Theorie und Praxis im Leichtbau verbinden lassen und wie additive Verfahren zu mehr Nachhaltigkeit betragen.

Nutzen Sie die Chance, sich am 5. Oktober 2021 auf der Konferenz "Metall-Leichtbau trifft Luft- und Raumfahrt" mit Akteuren aus der Luftfahrt- und Metall-Leichtbauindustrie auszutauschen, sich zu vernetzen und innovative Kooperationspartner zu finden.

#### **Begleitausstellung**

Mitglieder der Netzwerke Berlin-Brandenburg Aerospace Allianz, Supply Chain Berlin-Brandenburg sowie Leichtbau-Metall Brandenburg haben die Möglichkeit Ihr Unternehmen und Ihre Angebote im Rahmen einer Begleitausstellung zu präsentieren. Bitte beachten Sie, dass die Anzahl der Plätze begrenzt ist. Bei Interesse wenden Sie sich bitte an Ihren Netzwerkmanager.

#### **Anmeldung**

Die Teilnahme an der Konferenz ist kostenlos. Bitte melden Sie sich über den nachfolgenden Link bis zum 27. September 2021 für die Veranstaltung an.

### **[>> JETZT ANMELDEN <<](https://www.eventbrite.de/e/metall-leichtbau-trifft-luft-und-raumfahrt-tickets-168078113161?aff=ebdsoporgprofile)**

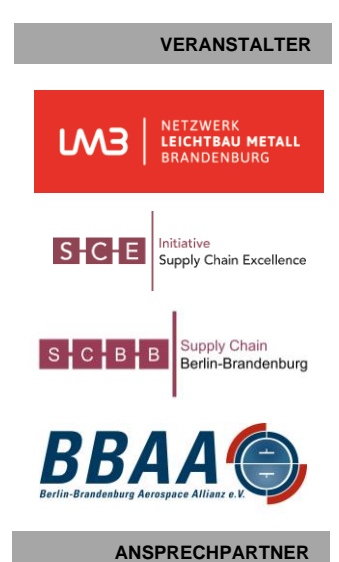

Gregor Holst Netzwerk Leichtbau Metall

**Brandenburg** T +49 (0)30 293697-12 E [holst@leichtbau-bb.de](mailto:holst@leichtbau-bb.de)

Susanne Marks SCBB | BBAA e.V. T +49 (0)3375 9218421 E [susanne.marks@bbaa.de](mailto:susanne.marks@bbaa.de)

# **5. Oktober 2021 | 14:00 – 18:00 Uhr | Flugplatz Schönhagen Metall-Leichtbau trifft Luft- und Raumfahrt PROGRAMM**

- ab 13:30 Uhr Einlass und Registrierung
- 14:00 Uhr **Besichtigung Flugplatz Schönhagen** (nur nach Voranmeldung)
- 15:00 Uhr **Begrüßung** Prof. Dr. Andreas Timmermann, Supply Chain Berlin-Brandenburg / BBAA e.V. Gregor Holst, Netzwerk Leichtbau Metall Brandenburg
- 15:10 Uhr **Leichtbaulösungen für die Luftfahrt** Prof. Dr. Holger Seidlitz, BTU Cottbus-Senftenberg
- 15:30 Uhr **Wenn ein Metall schwimmt, kann es auch fliegen!** Friedrich Schuller, Havel Metall Foam GmbH
- 15:50 Uhr **Pitches** ▪ **Additive Fertigung – 3DLab in Cottbus**  Dr. Alexander Sviridov, Panta Rhei gGmbH / BTU Cottbus-**Senftenberg** 
	- **Das ZE<sup>2</sup>FA: Ein Zentrum für die Entwicklung Emissionsarme Flugzeugantriebe** Prof. Dr. Andreas Timmermann, BBAA e.V.
- 16:05 Uhr **Kaffeepause**
- 16:40 Uhr **Der Spagat zwischen Theorie und Praxis im Leichtbau** Martin Linge, LINGE Composite Consulting
- 17:00 Uhr **Vorstellung des Flugzeug-Gewichtsanalyse-Tools Smart Act** Hans-Peter Dahm & Björn Voigt, TGM Lightweight Solutions
- 17:20 Uhr **Der Roboterarm für die nachhaltige Raumfahrt von morgen: Optimierung durch additive Verfahren** Dr.-Ing. Antje Deckert, Astro- und Feinwerktechnik Adlershof GmbH
- 17:40 Uhr **Potenzielle Kernverbundanwendungen in Luft- und Raumfahrt** Norbert Meyer, IWE GmbH

ab 18:00 Uhr **Get together**

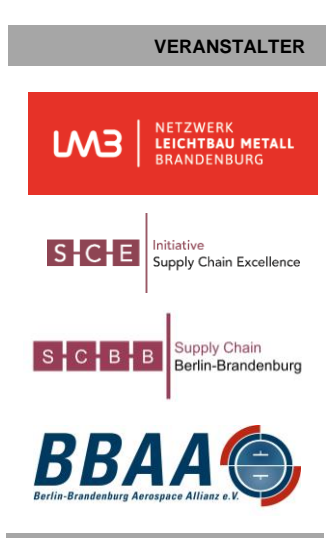

**ANSPRECHPARTNER**

Gregor Holst Netzwerk Leichtbau Metall Brandenburg T +49 (0)30 293697-12 E [holst@leichtbau-bb.de](mailto:holst@leichtbau-bb.de)

Susanne Marks SCBB | BBAA e.V. T +49 (0)3375 9218421 E [susanne.marks@bbaa.de](mailto:susanne.marks@bbaa.de)